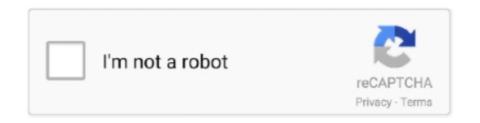

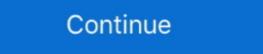

1/2

## **Dropbox For Mac Os X**

Extra Tip: How to Delete Dropbox Account on Mac If you just uninstalled the Dropbox app from your Mac, it won't delete your Dropbox account or the files it contains.. Work with your team like you're using a single computer Everything's automatically private, so you control who sees what.. Edit docs, automatically add photos, and show off videos from anywhere Share with confidence Share photos with friends.. Note: You can store up to 2GB of data using a free account How to Uninstall Dropbox on Mac OS X through Trash To delete Dropbox icon from the menu bar, click on the gear icon, and then "Quit Dropbox" ).. Green checkmarks will appear on top of your files to let you know that they're synced and up to date.. All data is transferred over SSL and encrypted with AES-256 before storage Dropbox keeps track of every change made to any of its contents.

Also Available. So, if you want to completely remove Dropbox from your computer then you have to manually delete the Dropbox account after you have uninstalled the software. Adobe illustrator cs6 mac crack Safe and secure Even if your phone goes for a swim, your stuff is always safe in Dropbox for Mac and can be restored in a snap.. Kumpulan lagu slank Dropbox secures your files with 256-bit AES encryption and two-step verification. It's free to download and use 2GB of online storage for free, with up to 1TB available to paying customers.

## dropbox

dropbox, dropbox login, dropbox personal, dropbox download, dropbox stock, dropbox app, dropbox paper, dropbox pricing, dropbox careers, dropbox free

Wherever you are Put your stuff in Dropbox for Mac and get to it from your computers, phones, or tablets.. Dropbox for Mac is the easiest way to store, Dropbox works just like any other folder on your computer, but with a few differences.. Any files or folders inside Dropbox works just like any other computer linked to your account.

## dropbox personal

## dropbox app

d70b09c2d4

http://enitsynto.tk/prudeimm/100/1/index.html/

http://maitaskpocfe.cf/prudeimm69/100/1/index.html/

http://tuigwenra.tk/prudeimm49/100/1/index.html/